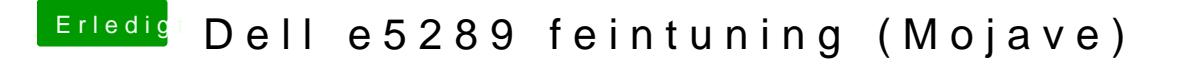

Beitrag von anonymous\_writer vom 4. November 2018, 19:59

Bei mir ist der ohne "-" drin.